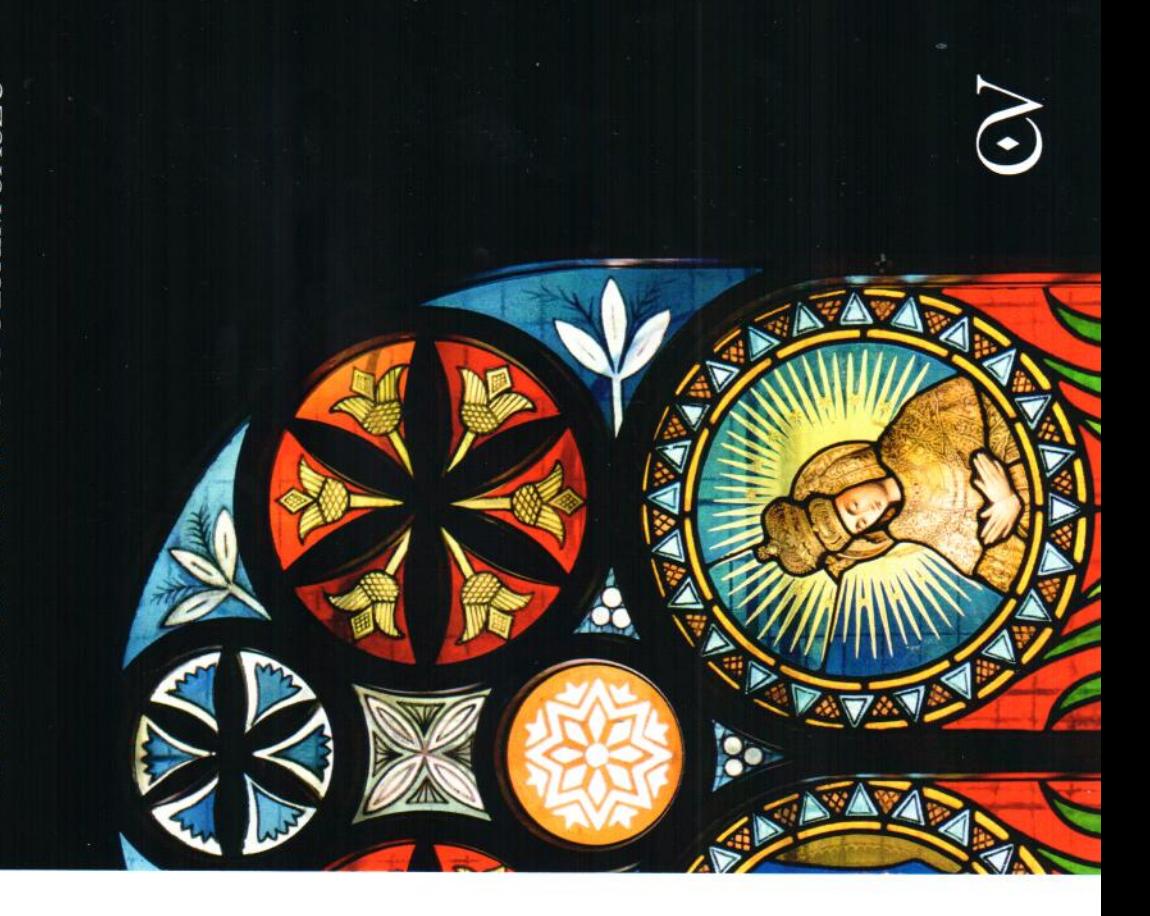

## WITRAŻE SAKRALNE NA SKALNYM PODHALU I POLSKIM SPISZU

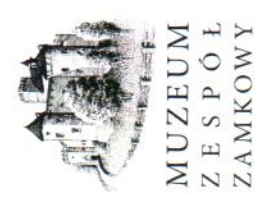

W NIEDZICY

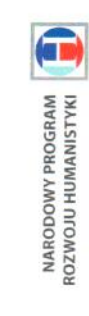

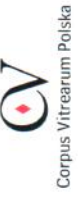

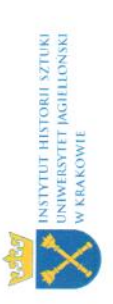

wadzonego przez Instytut Historii Sztuki metropolii krakowskiej i przemyskiej, pro-Uniwersytetu Jagiellońskiego dzięki środkom przyznanym przez Ministerstwo Nauki i opracowanie naukowe zasobu witrażowego i Szkolnictwa Wyższego w ramach Narodowego Programu Rozwoju Humanistyki. Celem projektu, stanowiącego część międzynarodowego przedsięwzięcia badawczego pod auspicjami Corpus Vitrearum, ogólnoświatowej organizacji zajmującej się badaniami nad malarstwem witrażowym, jest inwentaryzacja witraży Serce Jezusa i Serce Marii w kościele Miętustwie czy Ostrowsku, niewykazujące zdecydowanych cech stylowych, są dobrym lionowych z wizerunkami świętych, po jakie Z kolei skromne witraże z lat 20. XX wieku w świątyniach parafialnych w Poroninie, przykładem obiegowych kompozycji medaśw. Katarzyny Aleksandryjskiej w Nowej Białej. w tym czasie chętnie sięgali fundatorzy.

w toku realizacji projektu Korpus witraży z lat 1800-1945 w kościołach rzymskokatolickich Prezentowane na wystawie fotografie powstały

metropolii południowo-wschodniej Polski.

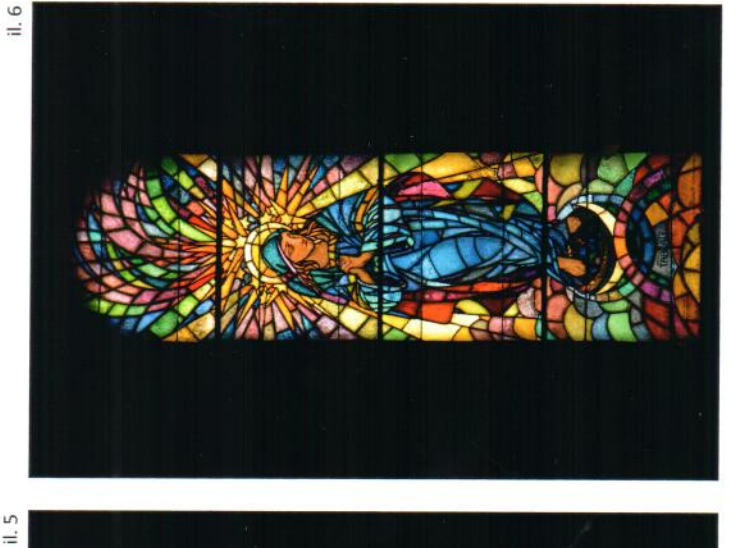

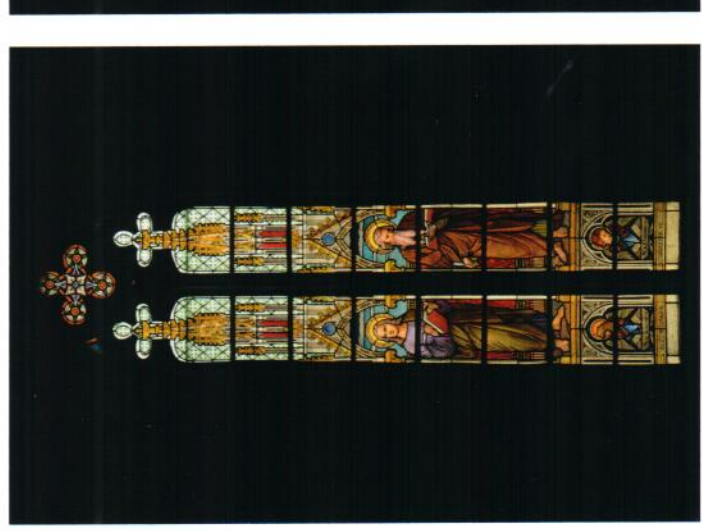

Choć witraże w świątyniach Skalnego Podhala i polskiego Spiszu pozwalają prześledzić najważniejsze nurty stylistyczne w witrażownictwie kościelnym 1. połowy XX wieku, sytuującym się pomiędzy epoką cjami lat 30., mają one jednak również pewien rys szczególny, przejawiający się halańskie) i pochodzeniu (witraże w kościele historyzmu a geometryzującymi tendenw motywach ornamentalnych (witraże podparafialnym w Niedzicy).

wie, są neogotyckie witraże z 1912 roku z Niedzicy [il. 1], operujące figurą ukazaną pozycje te, jako jedyne na omawianym lecz zostały wykonane w budapesztańskim Najbardziej zachowawcze, choć nie najstaw architektonicznej arkadzie – schematem typowym dla historyzującej produkcji dziewiętnastowiecznej. Interesujące, że komobszarze, nie pochodzą z pracowni polskich, rsze spośród prezentowanych na wysta-

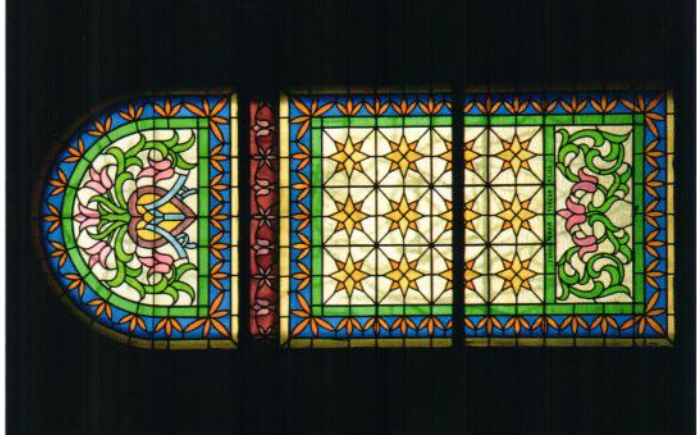

weniencja jest jednak zrozumiała, zważywszy że niedzicka parafia leżała na początku XX wieku już na obszarze Węgier, również jeśli zakładzie Gidy Waltherra. Ta nietypowa prochodzi o administrację kościelną.

kościoła Św. Rodziny w Zakopanem. W tym zrealizowana kompozycja Sw. Augustyn na wystawie, wyraźne piętno odcisnęła sztuka przełomu wieków i jej zainteresowanie ludowością, a zwłaszcza zdobnictwem rystyczne dla tego regionu motywy - leluje, cyrhlice czy krzyżyki - po raz pierwzycjach projektu Stanisława Witkiewicza z 1896 roku [il. 2] do nowo wybudowanego samym czasie lokalną ornamentykę próbował zastosować w witrażownictwie (niektórych fotografie stanowią większość i budownictwem góralskim. Charakteszy pojawiły się w "dywanowych" kompo-Na witrażach kościelnych Skalnego Podhala, do tejże świątyni) również Edgar Kováts,

dvrektor Szkoły Przemysłu Drzewnego cyrhlice są również głównym motywem kompozycji Jana Śliwińskiego w kościele nych do miejscowych świątyń. Inspiracje sztuką ludową odcisnęły swe piętno również nna odmiana sztuki fin de siècle'u dochodzi natomiast do głosu w witrażach kaplicy kościelnych. Po motywy góralskie, które 1905 roku) [il. 3] i do kościoła parafialnego w Kościelisku (1904) [il. 5]. Przeskalowane w Witowie (z lat 30. XX wieku) i do dziś pojawiają się w projektach witraży przeznaczona projektach Antoniego Procajłowicza do w Zakopanem. Usiłowania te nie spotkały się zrazu z powszechną akceptacją. Autorytet skiego" skruszył jednak opór przeciwników decydują o wyjątkowości podhalańskich witraży, sięgnął Stefan Matejko w swoich sztuki ludowej jako inspiracji dla dekoracji projektach do kaplicy na Jaszczurówce (z ok. kościoła w Białym Dunajcu z końca lat 30. Witkiewicza i zwolenników "stylu zakopiań-

według pomysłu ks. Aleksandra Rafała Gogolińskiego [il. 4]. Pomimo iż są to prace pochodzące z początku lat 30., ich stylistyka wyraźnie ciąży ku secesji, do której chętnie odwoływano się w witrażownictwie W niejednym podhalańskim i spiskim torskich eksperymentów formalnych sztuki wiających się głównie w pryzmatycznym rozbiciu teł i dynamizacji przedstawień. Tenżach Matka Boska Niepokalanie Poczeta Rodziny w Zakopanem (oba zaprojektowane 1931), ale i w uproszczonych artdecowskich kompozycjach symbolicznych z 1936 roku w starym kościele parafialnym w Bukowinie Tatrzańskiej czy motywach ornamentalnych cościelnym nawet po II wojnie światowej. witrażu można doszukać się refleksów nowadwudziestolecia międzywojennego, przejadencje te zaznaczyły się wyraźnie w witraill. 6] i Sw. Jan Ewangelista w kościele Sw. przez Janusza Kotarbińskiego w latach 1930-Boromeuszek w Zakopanem, zrealizowanych

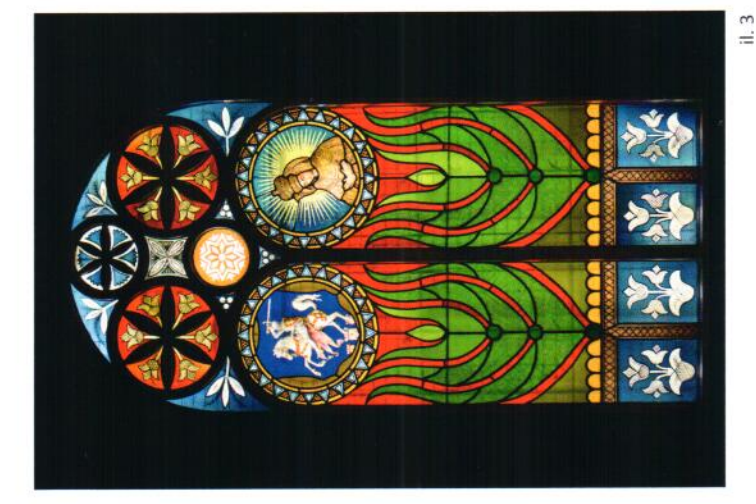

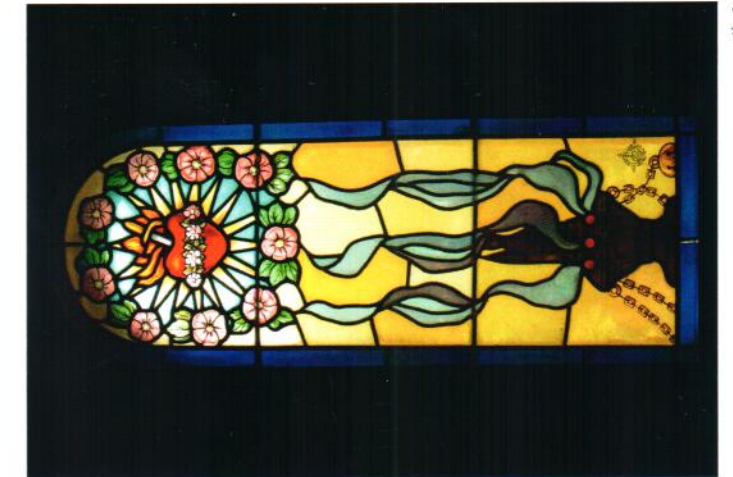

 $11.2$ 

 $\frac{1}{2}$